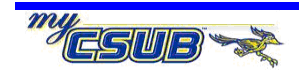

## *Job Aid*

## **Releasing Holds (Negative Service Indicators) Temporarily**

To temporarily release a Hold or Negative Service Indicator, you will change the Active Date for that row and save it. For example: you have student, who needs to enroll in classes and has an EPT/ELM Hold. In this case, you can change the Active Date of the EPT/ELM Hold to a date in future, such as 5/19/08, to give the student time to take the test. If the student fails to take the test and clear the EPT/ELM hold before the Active Date, the EPT/ELM hold will go into effect on the specified date and remain in effect until the hold is released.

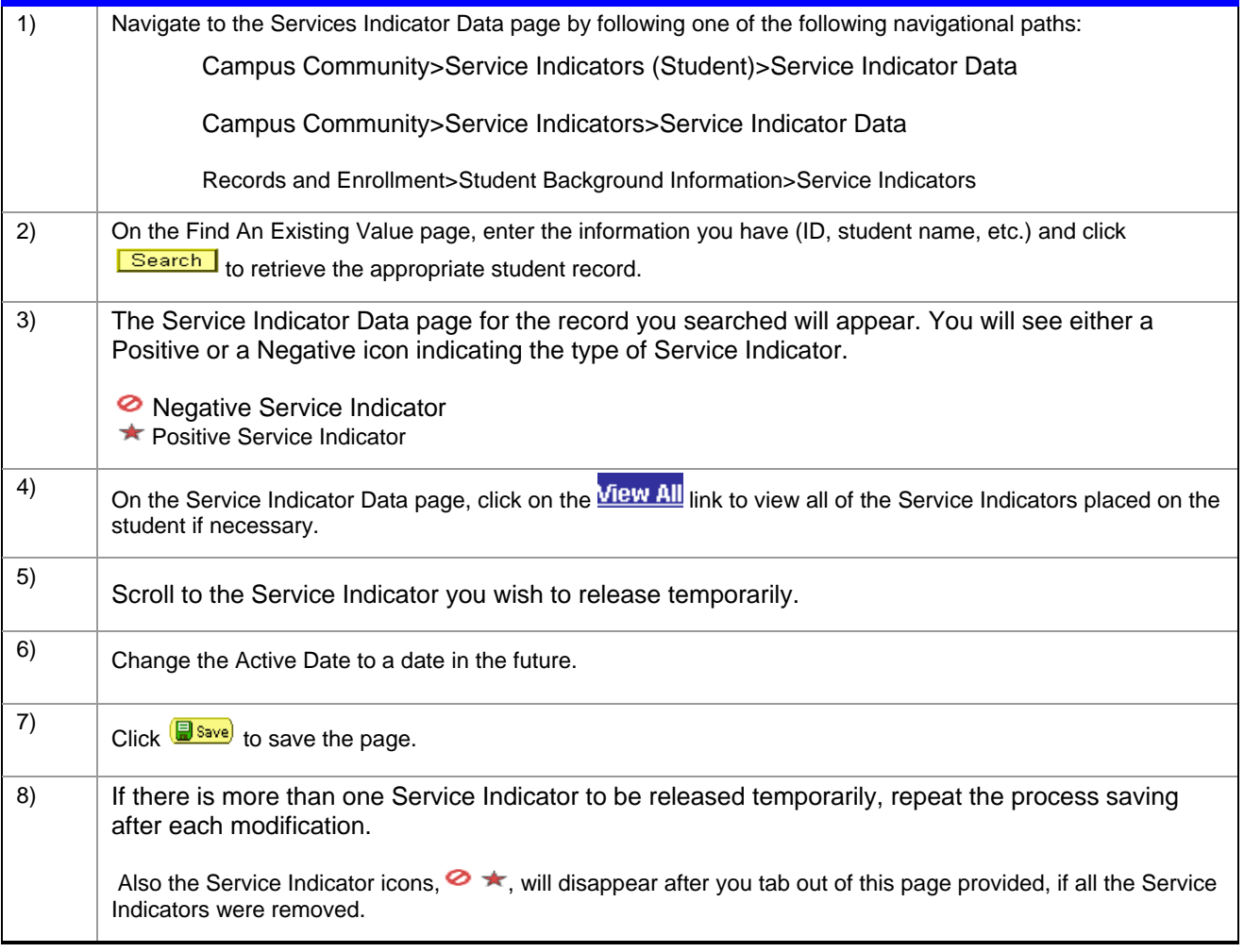